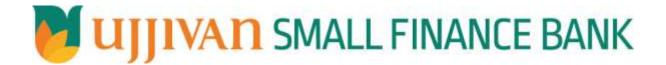

AddRecurringDepositAccount API GATEWAY DOC

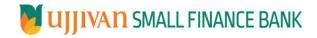

# Table of Contents

| 1. INTRODUCTION                           | 3 |
|-------------------------------------------|---|
| 2. API CONNECT COMPONENTS                 |   |
| 3. TO ACCESS & SUBSCRIBE IN PORTAL        |   |
| 4. API AUTHENTICATION                     | _ |
| 5. AddRecurringDepositAccount API Details | _ |
| 6. SAMPLE PAYLOAD Error! Bookmark not de  |   |

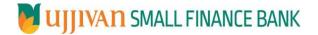

#### 1. INTRODUCTION

#### 1.1 Design Document Purpose

The purpose of this document is to provide a detailed specification of the **AddRecurringDepositAccount** in sufficient depth to:

- Enable the component to be built and tested.
- Ensure that it can be enhanced, supported and maintained by other areas of the organization after initial implementation.

#### 1.2 Design Reviews

The service design will be reviewed within Middleware team and security testing team as needed. Once finalized, design resource will provide an overview to other teams such as front end application development team and various project resources.

#### 2. API CONNECT COMPONENTS

- API Connect is used to expose the service to front end applications.
- Within API Connect, there are multiple Products. The **AddRecurringDepositAccount** API is exposed within **AddRecurringDepositAccount Products**.
- Service Consumers must subscribe to the API. A unique application Identification (client-id) and a secret will be generated.
- The assigned Client-id must be supplied in the header for each API.
- ➤ URLs for invoking the services can be found in API Connect Developer portal and also mentioned in the below section.

#### 3. TO ACCESS & SUBSCRIBE IN PORTAL

Refer Subscription User manual shared during initial on board.

#### 4. API AUTHENTICATION

JWT Access token to be passed in header section of Authorization field. The Token can be generated by subscribing to **TOKEN API**.

#### 3.1 TOKEN API

>Overview: To retrieve access token.

➤ Request Type: GET

#### ➤ Mandatory HTTP Headers:

>SIT URL: https://apiuat.ujjivansfb.in/ujjivan/development/v1/tokens

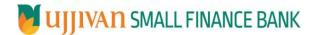

#### 5. AddRecurringDepositAccount API Details

#### Overview:

Service is designed to add a RD for given customer id. The API Gateway makes a backend ESB call which in turn connects to provider system **CBS** of service name **TDAcctAdd**.

> METHOD: POST

#### > API URL:

UAT:

https://apiuat.ujjivansfb.in/ujjivan/development/v1/rdAcctAdd/addRecurringDepositAccount

PROD: To be done.

#### Mandatory HTTP Headers:

Accept: application/json

Content-type: application/json

#### REQUEST PAYLOAD:

At API Gateway the request has to be passed as JSON wrapper. The sample payload is as below,

```
{
"RequestEncryptedValue": "",
"TransactionId": "",
"JWTokenValue": ""
}
```

The individual fields of the Standard JSON Request Payload are described below-

- RequestEncryptedValue: This will contain the encrypted value of original REST-JSON request sample.
- **TransactionId**: External partners need to set a transaction ID to uniquely identify every request, in order to retrieve it from an audit trail at a later date.
- JWTokenValue: This value can be obtained by invoking Bank's token generator service.

(For more details on request encryption Refer UjjivanSFB\_API\_Integration\_TechnicalProcess\_document)

#### Actual REST-JSON Input Parameter:

| Element Name                                 | M/<br>O/C | Data Type | Size | Description                                                                              | Validation<br>Rules |
|----------------------------------------------|-----------|-----------|------|------------------------------------------------------------------------------------------|---------------------|
| addRecurringDepositA<br>ccountReq /reqHdr    | Comp      | lex       | l    |                                                                                          |                     |
| reqHdr/consumerCont<br>ext/applicationId     | М         | String    | 3    | Application id from which request originated. Example IB, MB,HHD, BRN                    |                     |
| reqHdr/<br>serviceContext/<br>uniqueMsgId    | М         | Stirng    |      | Unique request message id for each message generated from consumer for tracking purpose. |                     |
| reqHdr/<br>serviceContext/<br>reqMsgDateTime | М         | DateTime  |      | Request time stamp in the format CCYY-MM-DDThh:mm:ss.sss                                 |                     |

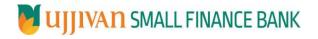

|                            | 1   | _       |    |                                          | 1               |
|----------------------------|-----|---------|----|------------------------------------------|-----------------|
| reqHdr/<br>serviceContext/ | М   | String  |    | ServiceName to be provided.              |                 |
| serviceContext/            |     |         |    |                                          |                 |
| regHdr/                    | 0   | String  |    | Service version to be provided. It's     |                 |
| serviceContext/            |     | String  |    | value is 1.                              |                 |
| serviceVersion             |     |         |    | value 13 1.                              |                 |
| regHdr/                    | O/F | String  | 3  | Provide application Id from where        |                 |
| providerContext/           | 0,1 | Julia   |    | data expecting                           |                 |
| providerId                 |     |         |    | data expecting                           |                 |
| regHdr/ userContext/       | М   | String  | 20 | AppUserId will be provided which is      |                 |
| appUserID                  | 101 | Julia   | 20 | created unique to user. Client need to   |                 |
| аррозень                   |     |         |    | pass this value each and every           |                 |
|                            |     |         |    | request.                                 |                 |
| reqHdr/ userContext/       | М   | String  | 64 | AppPassword will be provided which       |                 |
| appPassword                | ''' | 348     | •  | is specific to user. Client need to pass |                 |
| аррг азэмога               |     |         |    | this value each and every request.       |                 |
| addRecurringDepositA       | М   | String  | 16 | Customer Id to which RD account to       |                 |
| ccountReq/body/custI       |     |         |    | add                                      |                 |
| d                          |     |         |    |                                          |                 |
| addRecurringDepositA       | М   | String  | 8  |                                          |                 |
| ccountReq/body/            |     |         |    |                                          |                 |
| leadId                     |     |         |    |                                          |                 |
| body/ leadGeneratorId      | М   | String  | 15 | Employee Id who is generating the        |                 |
| •                          |     |         |    | lead                                     |                 |
| body/                      | М   | String  | 15 | Employee Id who is converting the        |                 |
| leadConvertingId           |     |         |    | lead                                     |                 |
| body/ sourceOfLead         | М   | String  | 5  | Differet sources of lead. Predefined     |                 |
| body, sourceoiledd         | 101 | String  |    | list to be maintained in Finacle as per  |                 |
|                            |     |         |    | CRMNext configuration                    |                 |
| body/ employeeId           | О   | String  | 15 | Employee Id in case SOURCEOFLEAD         |                 |
| ,, , ,                     |     |         |    | is EMREF (Employee Refferal)             |                 |
|                            |     |         |    | , , , , ,                                |                 |
| addRecurringDepositA       | М   | Complex |    | This structure holds the account         |                 |
| ccountReq                  |     |         |    | related info                             |                 |
| /body/accounttDtls         |     |         |    |                                          |                 |
| accountDtls /branchId      | M   | String  | 5  | Branch in which account to be            |                 |
|                            |     |         |    | created                                  |                 |
| accountDtls                | 0   | String  | 30 |                                          |                 |
| /branchName                |     |         |    |                                          |                 |
| accounttDtls               | М   | String  | 5  | Account scheme code                      |                 |
| /schemeCode                |     |         |    |                                          |                 |
|                            | 0   | String  | 5  | Account scheme type                      |                 |
| accountDtls                |     |         |    |                                          |                 |
| /schemeType                |     |         |    |                                          |                 |
| ••                         |     |         |    |                                          |                 |
| accountDtls /acctCurr      | 0   | String  | 3  |                                          | If not populate |
|                            |     |         |    |                                          | ESB will        |
|                            |     |         |    |                                          | default to      |
|                            |     |         |    |                                          | "INR"           |
| accountDtls/               | 0   | String  | 2  |                                          |                 |
| modeOfOperation            |     |         |    |                                          | X               |
|                            |     |         |    |                                          | modeOfOperatio  |
|                            |     |         |    |                                          | xls             |
|                            | 1   |         |    |                                          |                 |
| accountDtls/ goal1         | M   | String  | 5  | 001 – MARRIAGE                           |                 |
|                            |     |         |    | 002 – EDUCATION                          |                 |
|                            |     |         |    | 003 – HOUSE                              |                 |
|                            |     | 1       |    | 004 – RETIREMENT                         |                 |

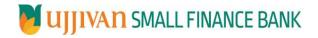

|                                                          |     |          |    | OOF FESTIVAL                                                                                                    | T                                                                  |
|----------------------------------------------------------|-----|----------|----|----------------------------------------------------------------------------------------------------|--------------------------------------------------------------------|
|                                                          |     |          |    | 005 – FESTIVAL<br>006 - FAMILY FUNCTION                                                                                |                                                                    |
|                                                          |     |          |    | 007 –BUSINESS                                                                                                    |                                                                    |
|                                                          |     |          |    | 008 – OTHERS                                                                                                    |                                                                    |
| accountDtls/ goal2                                       | М   | String   | 80 | Free text                                                                                                    |                                                                    |
| addRecurringDepositA                                     | М   | Complex  |    | This structure capture the                                                                                             |                                                                    |
| ccountReq                                                |     |          |    | information related to RD account                                                                                      |                                                                    |
| /body/rdAcctGenInfo                                      | 0   | Chuin -  | -  | general information                                                                                                    |                                                                    |
| rdAcctGenInfo /<br>genLedgerSubHeadCod                   | 0   | String   | 5  | General ledger subhead code                                                                                            |                                                                    |
| rdAcctGenInfo/acctSt<br>mtMode                           | M   | String   |    | Account Statement Mode                                                                                                 | N – None<br>S –Statement<br>P – Passbook<br>R – Deposit<br>Receipt |
|                                                          |     |          |    | Dispatch Mode                                                                                                    |                                                                    |
|                                                          |     |          |    | A-Post and email                                                                                                    |                                                                    |
|                                                          |     |          |    | B-Spl. Delivery & Email                                                                                                |                                                                    |
|                                                          |     |          |    | C-Collect by person                                                                                                    |                                                                    |
|                                                          |     |          |    | D-Courier and E-mail                                                                                                   |                                                                    |
|                                                          |     |          |    | E-E mail only                                                                                                    | ı£                                                                 |
|                                                          |     |          |    | N-No Despatch P-Post                                                                                                   | If acctStmetMod                                                    |
| rdAcctGenInfo/dispatc                                    |     |          |    | Q-Courier                                                                                                    | e is 'S', need to                                                  |
| hMode                                                    | C/M | String   | 5  | S-Special Delivery                                                                                                    | pass this value                                                    |
| addRecurringDepositA                                     | Co  | Julia    |    | 3-Special Delivery                                                                                                    | pass triis value                                                   |
| ccountReq/body/depo                                      | mpl |          |    |                                                                                                    |                                                                    |
| sitDetails                                               | ex  |          |    |                                                                                                    |                                                                    |
| depositDetails/initialD                                  | М   | Decimal  |    | Amount that is initially deposited                                                                                     |                                                                    |
| epositAmt                                                |     |          |    | while opening RD account                                                                                               |                                                                    |
| depositDetails/<br>depositTermInDays                     | C/M | String   |    | Deposit term in days. If this provides, maturity date will be system calculated and should not enter any values        | It is optional if provide term in months                           |
| depositDetails/<br>depositTermInMonths                   | C/M | String   |    | Deposit term in months. If this provides, maturity date will be system calculated and should not                       | It is optional if provide term in days                             |
|                                                          |     |          |    | enter any values                                                                                                    |                                                                    |
| depositDetails/maturit<br>yDt                            | 0   | Date     |    | The RD account maturity date. If this is given above deposit period fields auto calculated by CBS and should not enter |                                                                    |
| addRecurringDepositA<br>ccountReq<br>/body/repayAcctDtls | 0   | Complex  |    |                                                                                                    |                                                                    |
| repayAcctDtls/account Number                             | М   | String   | 16 | Account number to which the amount is to be transferred                                                                |                                                                    |
|                                                          |     | Ctring   | -  |                                                                                                    |                                                                    |
| repayAcctDtls/scheme<br>Code                             | 0   | String   | 5  | Scheme code of the account                                                                                             |                                                                    |
| repayAcctDtls/scheme<br>Type                             | 0   | String   | 5  | Scheme type of the account                                                                                             |                                                                    |
| repayAcctDtls/bankDtl<br>s                               | М   | Complex  |    | Bank details of the repay account                                                                                      |                                                                    |
| bankDtls/bankId                                          | 0   | String   | 6  | Code of the bank                                                                                                    |                                                                    |
|                                                          | Ì   | <u> </u> |    |                                                                                                    | <u> </u>                                                           |

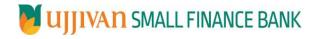

| bankDtls/bankName                                            | 0 | String  | 80 |                                                                                                    |                                                                            |
|--------------------------------------------------------------|---|---------|----|----------------------------------------------------------------------------------------------------|----------------------------------------------------------------------------|
| bankDtls/branchId                                            | М | String  | 6  |                                                                                                    |                                                                            |
| bankDtls/branchName                                          | 0 | String  | 30 |                                                                                                    |                                                                            |
| addRecurringDepositA<br>ccountReq/body/oper<br>ativeAcctDtls | 0 | Complex |    | This aggregate holds The details of the account linked to the Recurring Deposit Being Opened                             |                                                                            |
| operativeAcctDtls<br>/accountNumber                          | М | String  | 16 | Account number to which the amount is to be transferred                                                                  |                                                                            |
| operativeAcctDtls<br>/schemeCode                             | 0 | String  | 5  | Scheme code of the account                                                                                               |                                                                            |
| operativeAcctDtls<br>/schemeType                             | 0 | String  | 5  | Scheme type of the account                                                                                               |                                                                            |
| operativeAcctDtls<br>/bankDtls                               | М | Complex |    | Bank details of the repay account                                                                                        |                                                                            |
| bankDtls/branchId                                            | М | String  | 6  |                                                                                                    |                                                                            |
| bankDtls/branchName                                          | 0 | String  | 30 |                                                                                                    |                                                                            |
| addRecurringDepositA<br>ccountReq/body/rene<br>walDtls       | М | Complex |    |                                                                                                    |                                                                            |
| renewalDtls/<br>autoCloseOnMaturityFl<br>g                   | М | String  | 1  | Flag to indicate if deposit account must be automatically closed at the end of the deposit period.                       | Valid Values Y-<br>Yes, N-No                                               |
| renewalDtls/autoRene<br>walFlg                               | M | String  | 1  | Indicate the type of automatic renewal that can be carried out at the end of the deposit period.                         | Valid values<br>are L-Limited,<br>U-Unlimited<br>and N-No Auto<br>Renewal. |
| renewalDtls/<br>maxNumOfRenewalAll<br>wd                     | 0 | Long    |    | Holds maximum number of times the account can be renewed. It should not exceed Maximum Auto Renewal Allowed that is 999. | This information must be entered if the value of Renewal Flag is Limited.  |
| renewalDtls/<br>renewalTermInDays                            | М | Long    |    | Number of tenor days                                                                                                    |                                                                            |
| renewalDtls/<br>renewalTermInMonths                          | М | Long    |    | Number of tenor months                                                                                                   |                                                                            |
| renewalDtls/schemeCo<br>de                                   | М | String  | 5  | scheme code under which the account is to be renewed                                                                     |                                                                            |
| renewalDtls/schemeTy<br>pe                                   | М | String  | 5  | scheme type under which the account is to be renewed                                                                     |                                                                            |
| renewalDtls/<br>genLedgerSubHeadCod<br>e                     | М | String  | 5  | General ledger subhead code                                                                                              |                                                                            |
| renewalDtls/interestTb                                       | М | String  | 5  | Holds the code for interest table                                                                                        |                                                                            |
| renewalDtls/renewalO<br>ption                                | М | String  | 1  | Type of renewal that must be carried out for the deposit account.                                                        | Valid Values<br>are A-With<br>Additional<br>Amount, C-                     |

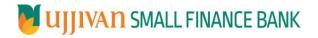

| renewalDtls/renewalA                                                | M | Decimal |    | The amount for which the deposit                                                                                                    | After Customer Instructions, F- fixed amount, I-Interest Only, M-Maturity Only, P- Principal Only, E-Principal Plus Extra                                                                                                    |
|---------------------------------------------------------------------|---|---------|----|----------------------------------------------------------------------------------------------------|----------------------------------------------------------------------------------------------------|
| mt                                                                  |   |         |    | must automatically renewed                                                                                                    |                                                                                                    |
| renewalDtls/renewalA<br>ddnlAmt                                     | 0 | Decimal |    | The additional amount for which the deposit account is renewed. This information is to be entered if the renewal option is of type A-With Additional amount OR E-Principal Plus Extra |                                                                                                    |
| addRecurringDepositA<br>ccountReq/body/rene<br>walDtls/ srcAcctDtls | 0 | Complex |    | The ID of the operative account to be debited with the additional amount to automatically renew the deposit.                                                                          | It is mandatory to specify a value in this field under the following conditions:1. If the value for the Auto. Renewal field is Limited or Unlimited.2. If the value for the Renewal Option is A. 3. If a value has been specified in the Renewal Addl. Amt field. |
| srcAcctDtls/accountNu<br>mber                                       | М | String  | 16 | Account number to which the amount is to be debited                                                                                                    | neid.                                                                                                    |
| srcAcctDtls/schemeCo<br>de                                          | 0 | String  | 5  | Scheme code of the account                                                                                                    |                                                                                                    |
| srcAcctDtls/schemeTyp<br>e                                          | 0 | String  | 5  | Scheme type of the account                                                                                                    |                                                                                                    |
| srcAcctDtls/branchId                                                | 0 | String  | 6  | Code of the branch                                                                                                    |                                                                                                    |
| srcAcctDtls/branchNa<br>me                                          | 0 | String  | 30 | Name of the branch                                                                                                    |                                                                                                    |
| addRecurringDepositA<br>ccountReq/body/trans<br>Dtls                | M | Complex |    | holds Details of the transaction that is required for the transfer of the funds from the Customer Operative account to the account that is being opened                               |                                                                                                    |
| transDtls/transType                                                 | М | String  | 1  | Transaction type. C – Cash, T - Transfer                                                                                                    |                                                                                                    |
| transDtls/transSubTyp<br>e                                          | 0 | String  | 2  | If the Transaction type is Cash the sub<br>type is CR-Cross currency receipt and<br>if the Transaction Type is Transfer the<br>subtype is CI-Customer Induced                         | If no value<br>populated, ESB<br>will populate<br>corresponding                                                                                                    |

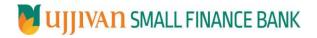

|                                                        |   |                      |    |                                                                                                    | values based<br>on the<br>transaction<br>type         |
|--------------------------------------------------------|---|----------------------|----|----------------------------------------------------------------------------------------------------|-------------------------------------------------------|
| transDtls/debitAcctDtls                                | С | Complex              |    | Debit account details                                                                                                    | Needs to give if transtype is 'T'                     |
| debitAcctDtls/<br>accountNumber                        | М | String               | 16 |                                                                                                    |                                                       |
| debitAcctDtls/<br>schemeCode                           | 0 | String               | 5  |                                                                                                    |                                                       |
| debitAcctDtls/<br>schemeType                           | 0 | String               | 5  |                                                                                                    |                                                       |
| debitAcctDtls/<br>branchId                             | 0 | String               | 6  |                                                                                                    |                                                       |
| debitAcctDtls/<br>branchName                           | 0 | String               | 30 |                                                                                                    |                                                       |
| addRecurringDepositA<br>ccountReq/body/nomi<br>neeDtls | 0 | Complex<br>Repeating |    | This structure captures the nominee details for the account                                                                                                    |                                                       |
| nomineeDtls/regNumb<br>er                              | M | String               | 15 | Registration number of the nominee  CBS maintains the sequence for nominee registration number. The default value send by consumer will be override with actual sequence number in CBS for | Service<br>consumer will<br>have to send<br>value '1' |
| nomineeDtls/nominee<br>Name                            | 0 | String               | 40 | Nominee name                                                                                                    |                                                       |
| nomineeDtls/relation                                   | 0 | String               | 5  | Relation type between nominee and account holder                                                                                                    |                                                       |
| nomineeDtls/contactIn fo                               | 0 | Complex              |    | Hold the contact details of nominees                                                                                                    |                                                       |
| contactInfo/phoneNu<br>m                               | 0 | String               | 21 | Phone Number                                                                                                    |                                                       |
| contactInfo/email                                      | 0 | String               | 50 | Nominee email address                                                                                                    |                                                       |
| contactInfo/address1                                   | М | String               | 50 | Address line1                                                                                                    |                                                       |
| contactInfo/address2                                   | 0 | String               | 50 | Address line2                                                                                                    |                                                       |
| contactInfo/address3                                   | 0 | String               | 50 | Address line3                                                                                                    |                                                       |
| contactInfo/cityCode                                   | М | String               | 5  | City code                                                                                                    |                                                       |
| contactInfo/stateCode                                  | М | String               | 5  | State Code                                                                                                    |                                                       |
| contactInfo/postalCod<br>e                             | М | String               | 5  | Postal code                                                                                                    |                                                       |
| contactInfo/countryCo<br>de                            | М | String               | 6  | Country Code<br>Default - IN                                                                                                    |                                                       |
| nomineeDtls/nominee<br>MinorFlag                       | 0 | String               | 1  | Indicates if the nomine is minor Y – Yes, N - No                                                                                                    |                                                       |

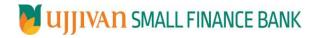

| nomineeDtls/nominee                                         | 0 | Date                  |     | Nominee date of birth                                                                                                    |  |
|-------------------------------------------------------------|---|-----------------------|-----|----------------------------------------------------------------------------------------------------|--|
| Dob                                                         | U | Date                  |     | DD-MM-YYYY                                                                                                    |  |
| nomineeDtls/nominee<br>Percent                              | 0 | Decimal               |     | Nomination percentage applicable to each nominee                                                                                                    |  |
| nomineeDtls/guardianl<br>nfo                                | 0 | Complex               |     | Details of the person authorized by the account holder to act on behalf of the minor nominee                                                                                                    |  |
| guardianInfo/guardian<br>Code                               | 0 | String                | 1   | Note: Needs to check with CBS on what is this code                                                                                                    |  |
| guardianInfo/gaurdian<br>Name                               | 0 | String                | 40  |                                                                                                    |  |
| guardianInfo/contactIn<br>fo                                | 0 | Complex               |     | Hold guardian contact details                                                                                                    |  |
| contactInfo/phoneNu<br>m                                    | 0 | String                | 21  | Phone Number                                                                                                    |  |
| contactInfo/ email                                          | 0 | String                | 50  | Email id                                                                                                    |  |
| contactInfo/ address1                                       | М | String                | 50  | Address line1                                                                                                    |  |
| contactInfo/ address2                                       | 0 | String                | 50  | Address line2                                                                                                    |  |
| contactInfo/ address3                                       | 0 | String                | 50  | Address line3                                                                                                    |  |
| contactInfo/cityCode                                        | 0 | String                |     | City Code                                                                                                    |  |
| contactInfo/stateCode                                       | 0 | String                |     | State Code                                                                                                    |  |
| contactinfo/postalCod<br>e                                  | 0 | String                | 6   | Postal Code                                                                                                    |  |
| addRecurringDepositA<br>ccountReq /body/<br>jointHolderDtls | 0 | Complex,Rep<br>eating |     | Holds the details of the persons related to the account holder , if the account to be created is a joint account held by multiple parties                                                                |  |
| jointHolderDtls/relPart<br>yType                            | 0 | String                | 1   | Valid values are P-Power of Attorney, A-Authorized Signatory, L-Letter of authority, J-Joint Holder, H-Legal hirer, C-Co Obligant, V-LHV hirer, G- Guarantor, O-Others, D-DSA and S- Portfolio Statement |  |
| jointHolderDtls/relPart<br>yTypeDesc                        | 0 | String                | 100 |                                                                                                    |  |
| jointHolderDtls/relPart<br>yCode                            | 0 | String                | 5   |                                                                                                    |  |
| jointHolderDtls/relPart<br>yCodeDesc                        | 0 | String                | 50  |                                                                                                    |  |
| jointHolderDtls/custId                                      | 0 | String                | 50  | Customer Id of the realated party                                                                                                    |  |
| jointHolderDtls/Contac<br>tInfo                             | 0 | Complex               |     | Joint Holder Contact Details                                                                                                    |  |
| contactInfo/phoneNu<br>m                                    | 0 | String                | 21  | Phone Number                                                                                                    |  |
| contactInfo/ email                                          | 0 | String                | 50  | Email id                                                                                                    |  |
|                                                             | • | •                     | •   |                                                                                                    |  |

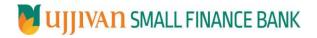

| contactInfo/ address           | 0 | String | 50 | Address                                                                                                    |  |
|--------------------------------|---|--------|----|----------------------------------------------------------------------------------------------------|--|
| contactInfo/cityCode           | 0 | String |    | City COde                                                                                                    |  |
| contactInfo/stateCode          | 0 | String |    | State Code                                                                                                    |  |
| contactInfo/postalCod<br>e     | 0 | String |    | Postal Code                                                                                                    |  |
| body/ openEffDate              | 0 | Date   |    | yyyy-mm-ddThh:mm:ss.sss                                                                                                    |  |
| body/ rdInstDay                | 0 | String | 2  | Any valid numeric value from 1 to 27                                                                                                    |  |
| body/<br>statergicBusinessUnit | 0 | String | 5  | 100 - Branch Banking 101 - Branch-TASC 102 - Rural Banking 103 - SWAGAT 104 - SWAGAT Family/References 105 - RM- TASC 106 - Treasury 107 - FIG 108 - MSE 109 - Housing |  |
| body/categoryCode              | 0 | String | 80 | Category code for the TD scheme                                                                                                    |  |
| body/goals                     | 0 | String | 80 | Goals for the TD scheme                                                                                                    |  |
| body/authenticationTy<br>pe    | 0 | String | 10 | identifier for customer authentication type(Aadhar/OTP/DC) used while TD thru HHD.                                                                                     |  |

#### > RESPONSE PAYLOAD STRUCTURE

A standard JSON wrapper containing encrypted response will be obtained. The encrypted response is of AES/CBC/256 mode with Initiaization vector concatenated at the start of original JSON response.

The sample response structure is as below,

```
{
    "ResponseOfEncrytptedValue": "<encrytped value>",
    "TransactionId": "162193467244544"
}
```

Using the static key shared by Ujjivan Bank, decryption of the value in tag ResponseEncryptedValue should be performed with AES/CBC/256/IV

TransactionId: This field will contain the transaction ID which was passed in request.

(For more details on response encryption Refer UjjivanSFB\_API\_Integration\_TechnicalProcess\_document)

#### >ACTUAL OUTPUT PARAMETERS:

| Response                                     |         |  |  |  |  |  |  |
|----------------------------------------------|---------|--|--|--|--|--|--|
| addRecurringDeposi<br>tAccountRes<br>/resHdr | Complex |  |  |  |  |  |  |

## API Gateway Document- AddRecurringDepositAccount

|                                                                      |                     | 1            | 1   | 1                                                               | 1                                                                 |
|----------------------------------------------------------------------|---------------------|--------------|-----|-----------------------------------------------------------------|-------------------------------------------------------------------|
| resHdr/consumerCo<br>ntext/applicationId                             | M                   | String       | 3   | Value will be echoed from request message                       |                                                                   |
| resHdr/<br>serviceContext/<br>uniqueMsgld                            | М                   | Stirng       |     | Value will be echoed from request message                       |                                                                   |
| resHdr/<br>serviceContext/<br>reqMsgDateTime                         | 0                   | DateTim<br>e |     | Value will be echoed from request message                       |                                                                   |
| resHdr/<br>serviceContext/<br>serviceName                            | М                   | String       |     | Value will be echoed from request message                       |                                                                   |
| reqHdr/<br>serviceContext/<br>serviceVersion                         | 0                   | String       |     | Value will be echoed from request message                       |                                                                   |
| resHdr/<br>providerContext/<br>providerId                            | М                   | String       | 3   | Provider System Id from where data is sending                   |                                                                   |
| resHdr/<br>providerContext/<br>responseMsgDateTi<br>me               | 0                   | DateTim<br>e |     | Response message date and time stamp.                           |                                                                   |
| resHdr/responseStat<br>us/status                                     | М                   | String       |     | Response status from ESB                                        |                                                                   |
|                                                                      |                     |              |     | Status 0 = Successful, 1 = Failure                              |                                                                   |
| addRecurringDeposi<br>tAccountRes<br>/body/accountNum<br>ber         | M                   | String       | 16  | Recurring deposit account number created                        |                                                                   |
| addCurrentAccount<br>Res/body/accountDt<br>Is                        | М                   | Complex      |     | Returns other details of the account created.                   |                                                                   |
| accountDtls/<br>branchId                                             | М                   | String       | 5   |                                                                 |                                                                   |
| accountDtls/<br>branchName                                           | 0                   | String       | 30  |                                                                 |                                                                   |
| accountDtls/branch<br>Description                                    | М                   | String       | 132 |                                                                 |                                                                   |
| accountDtls/<br>schemeCode                                           | М                   | String       | 5   |                                                                 |                                                                   |
| addRecurringDeposi<br>tAccountRes<br>/body/errorInfo                 | O,<br>Repe<br>ating | Complex      |     |                                                                 | Will be populated in case of any business exception from back end |
| addRecurringDeposi<br>tAccountRes<br>/body/errorInfo/<br>errorSource | 0                   | String       |     | If Status = 1, value will be populated with error system source | Will be populated in case of exceptions thrown by ESB             |
| addRecurringDeposi<br>tAccountRes<br>/body/errorInfo/<br>errorCode   | С                   | String       |     | If Status = 1, value will be populated with error code          |                                                                   |

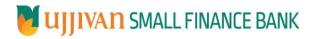

## API Gateway Document- AddRecurringDepositAccount

| addRecurringDeposi<br>tAccountRes<br>/body/errorInfo/<br>errorDescription | С   | String |   | If Status = 1, value will be populated with error description |  |
|---------------------------------------------------------------------------|-----|--------|---|---------------------------------------------------------------|--|
| addRecurringDeposi<br>tAccountRes<br>s/body/errorInfo/<br>errorType       | 0   | String | 1 | If Status = 1, value will be populated with error Type        |  |
| resHdr/<br>additionalDetails/<br>details1                                 | O/F | String |   | Future Use                                                    |  |
| resHdr/<br>additionalDetails/<br>details1                                 | O/F | String |   | Future Use                                                    |  |
| resHdr/<br>additionalDetails/<br>details1                                 | O/F | String |   | Future Use                                                    |  |

### **≻**Error Handling

| HTTP Status Code | HTTP Message        | More Information                   |
|------------------|---------------------|------------------------------------|
| 401              | Unauthorized        | Access token missing or validation |
| 400              | Bad Request         | The parameters are invalid or      |
|                  |                     | missing.                           |
| 503              | Service Unavailable | The parameters were valid but the  |
|                  |                     | request                            |
|                  |                     | failed.                            |